## Exercice 1

Calculer le résultat des multiplications posées suivantes :

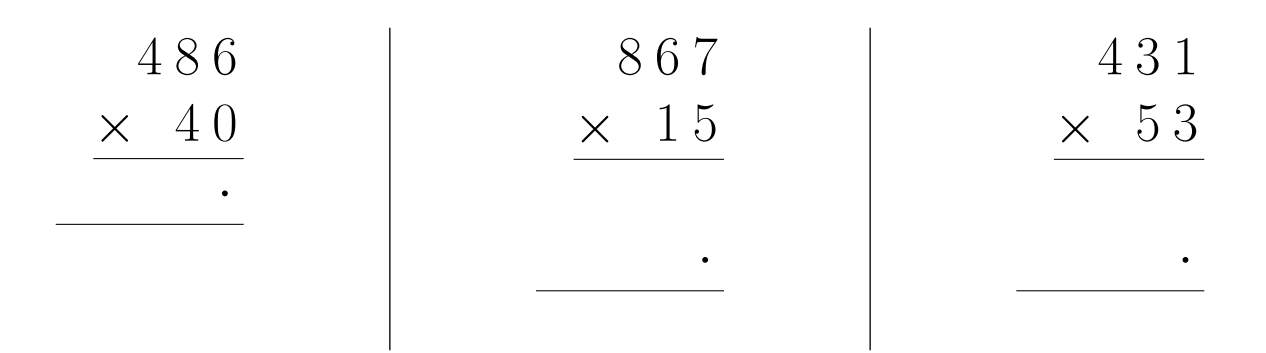

### Exercice 2

Calculer le résultat des multiplications posées suivantes :

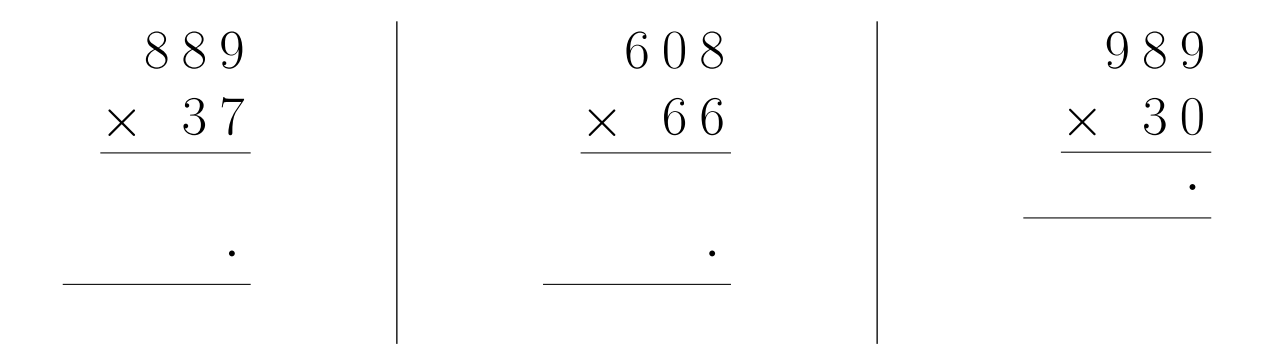

# Exercice 3

Calculer le résultat des multiplications posées suivantes :

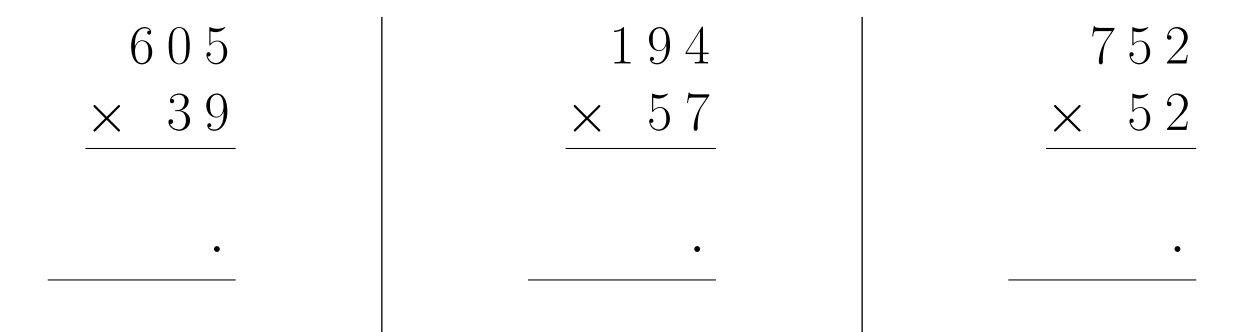

## Exercice 4

Calculer le résultat des multiplications posées suivantes :

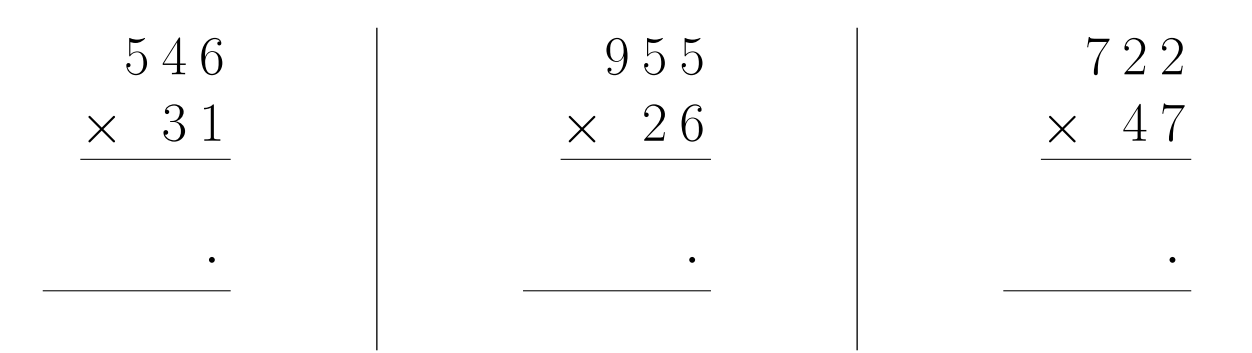

#### Exercice 5

Calculer le résultat des multiplications posées suivantes :

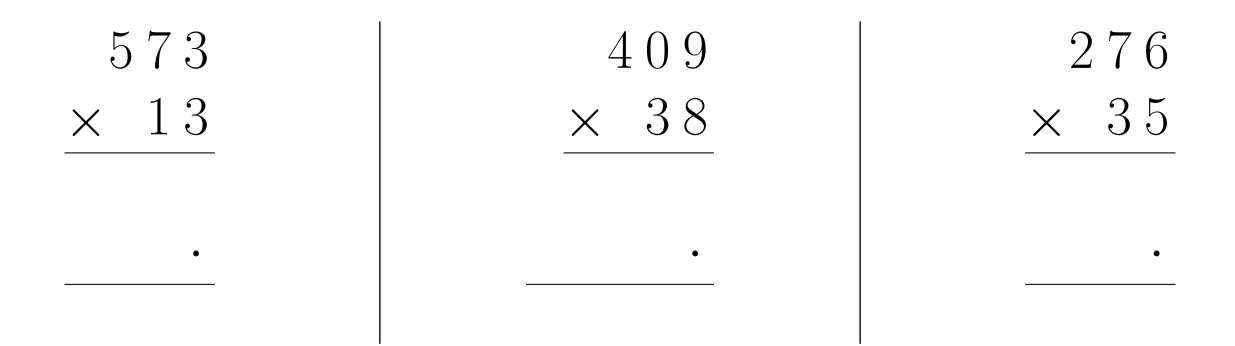

# Exercice 6

Calculer le résultat des multiplications posées suivantes :

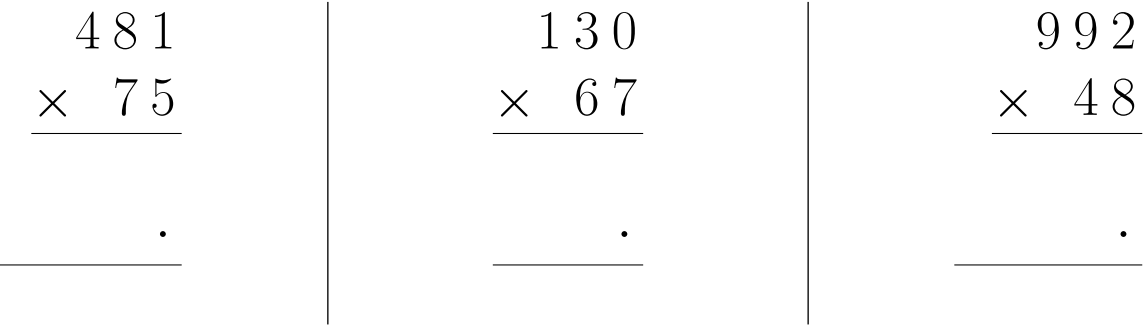

#### Exercice 7

Calculer le résultat des multiplications posées suivantes :

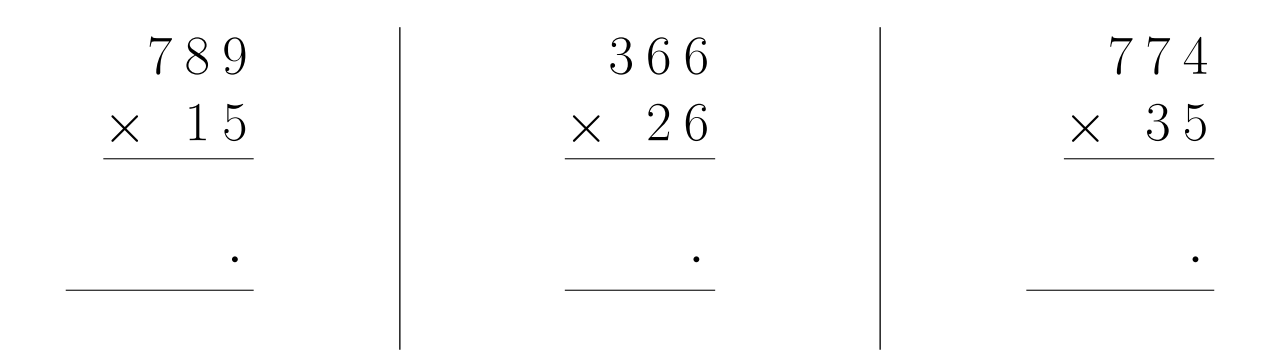

## <span id="page-2-0"></span>Exercice 8

Calculer le résultat des multiplications posées suivantes :

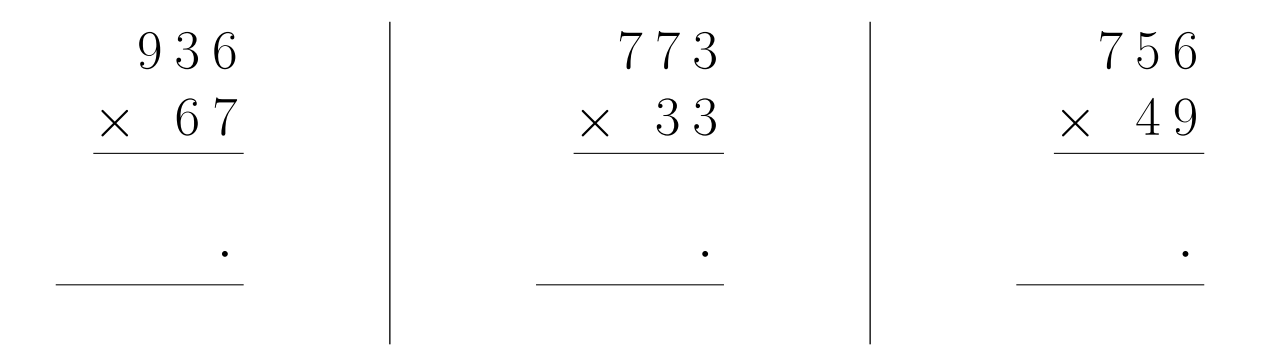